**PLC Systems / Прикладные Исследования и Разработки**

# **DSLaunch и DirectSoft32**

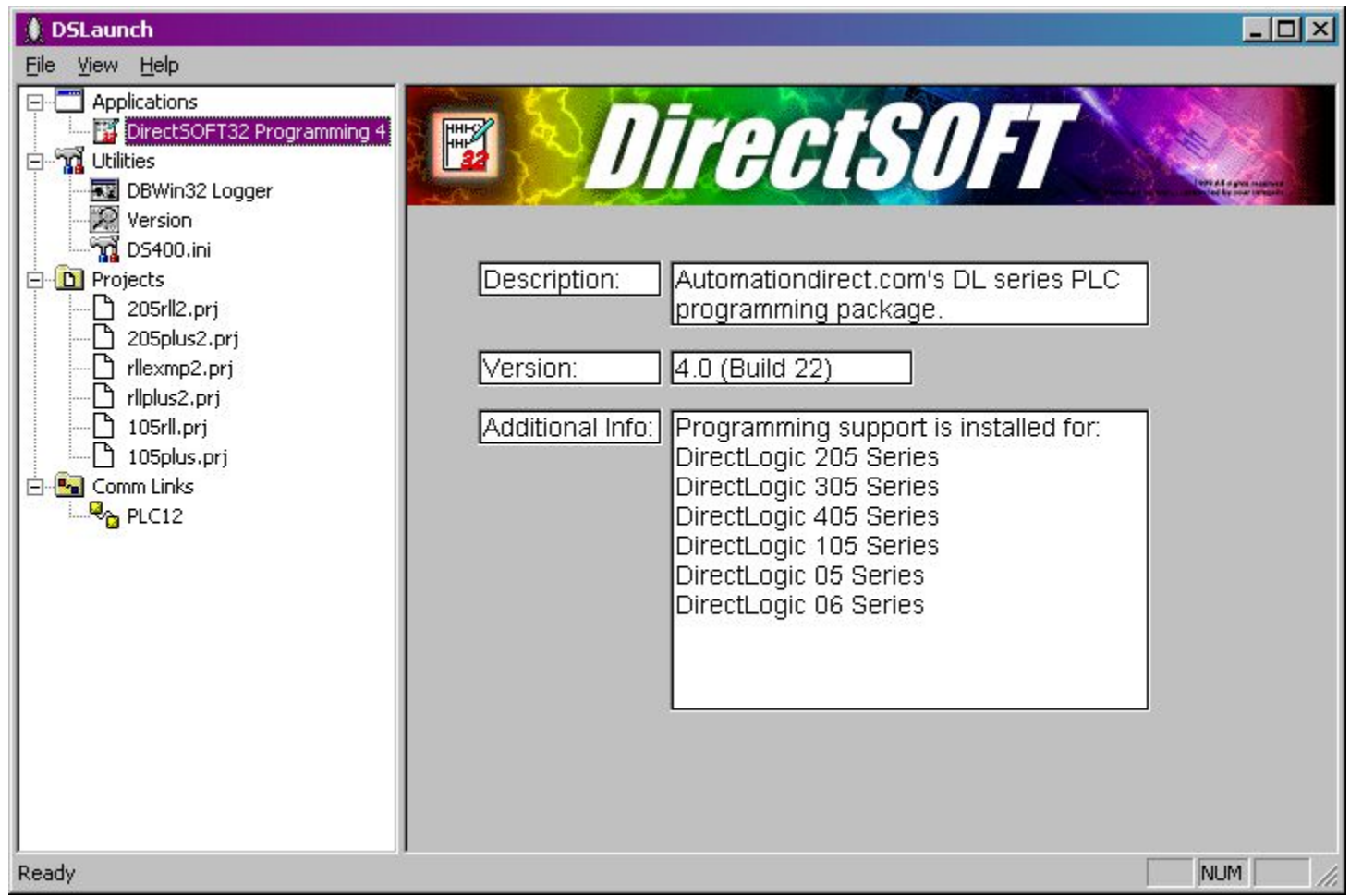

### **DirectLogic и Wonderware InTouch**

## **От процесса к проекту**

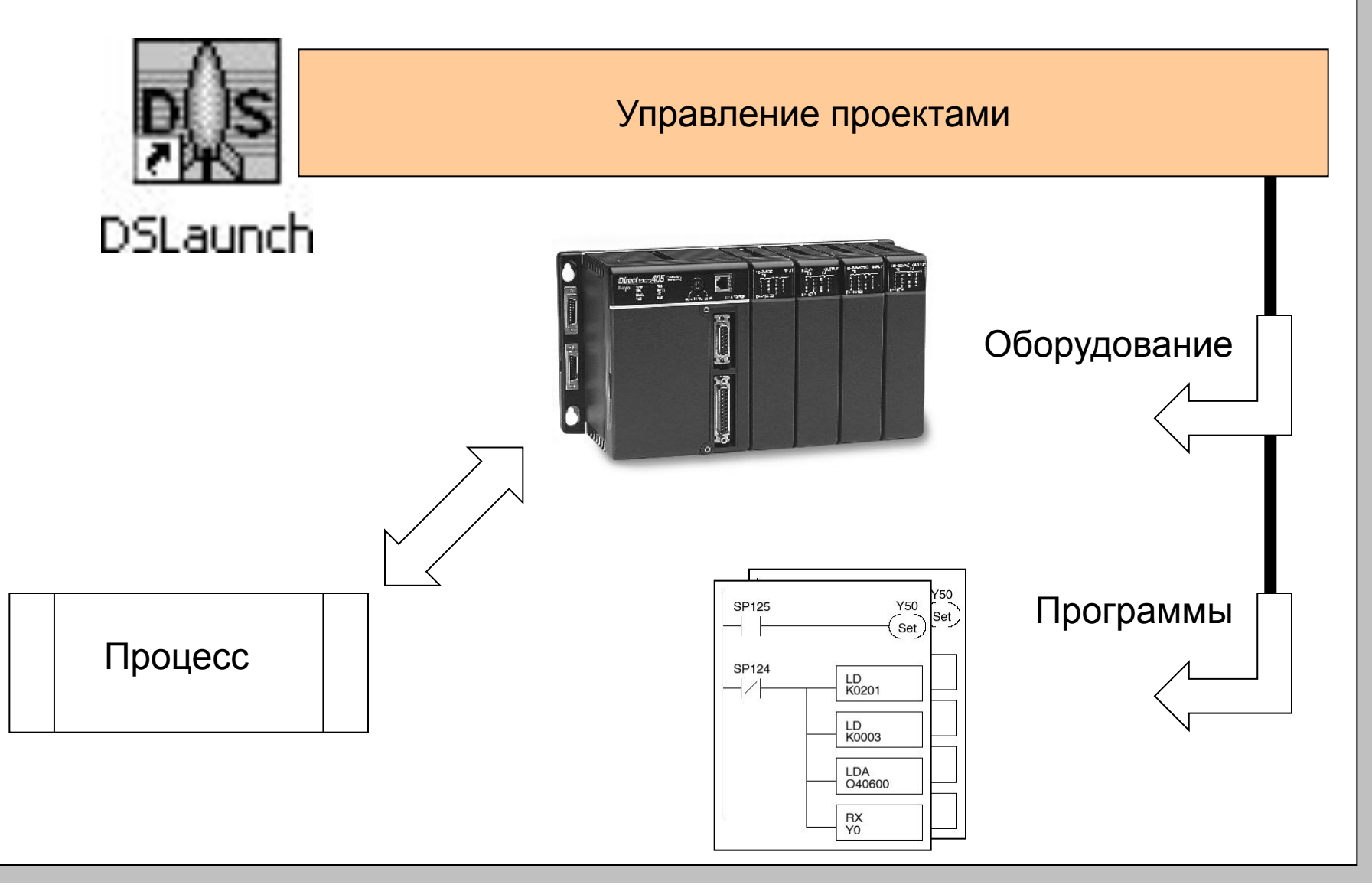

### **DirectLogic и Wonderware InTouch**

**PLC Systems / Прикладные Исследования и Разработки**

# **Утилиты DirectSoft32**

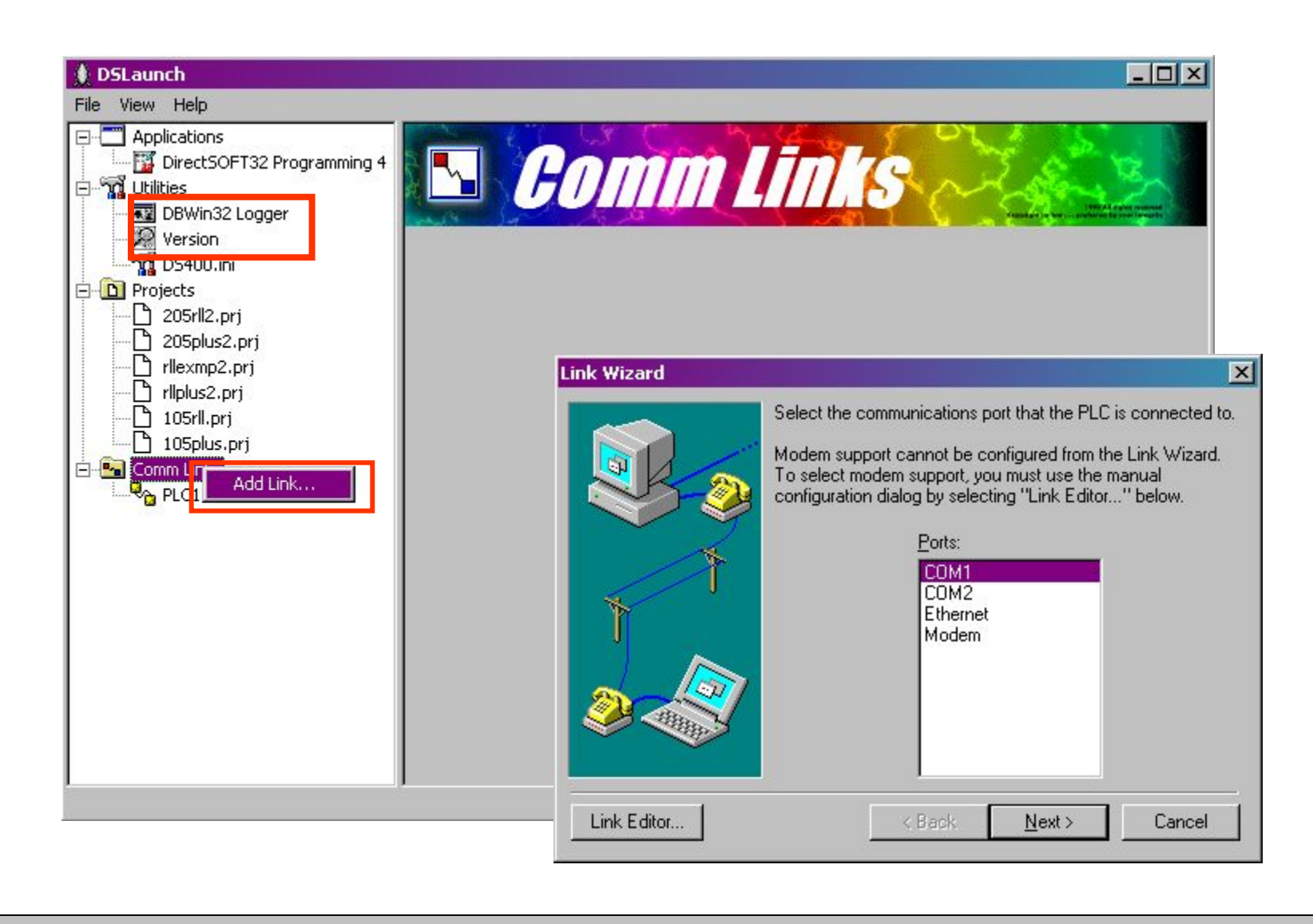

### **DirectLogic и Wonderware InTouch**

# **Запуск DirectSoft32 Programming**

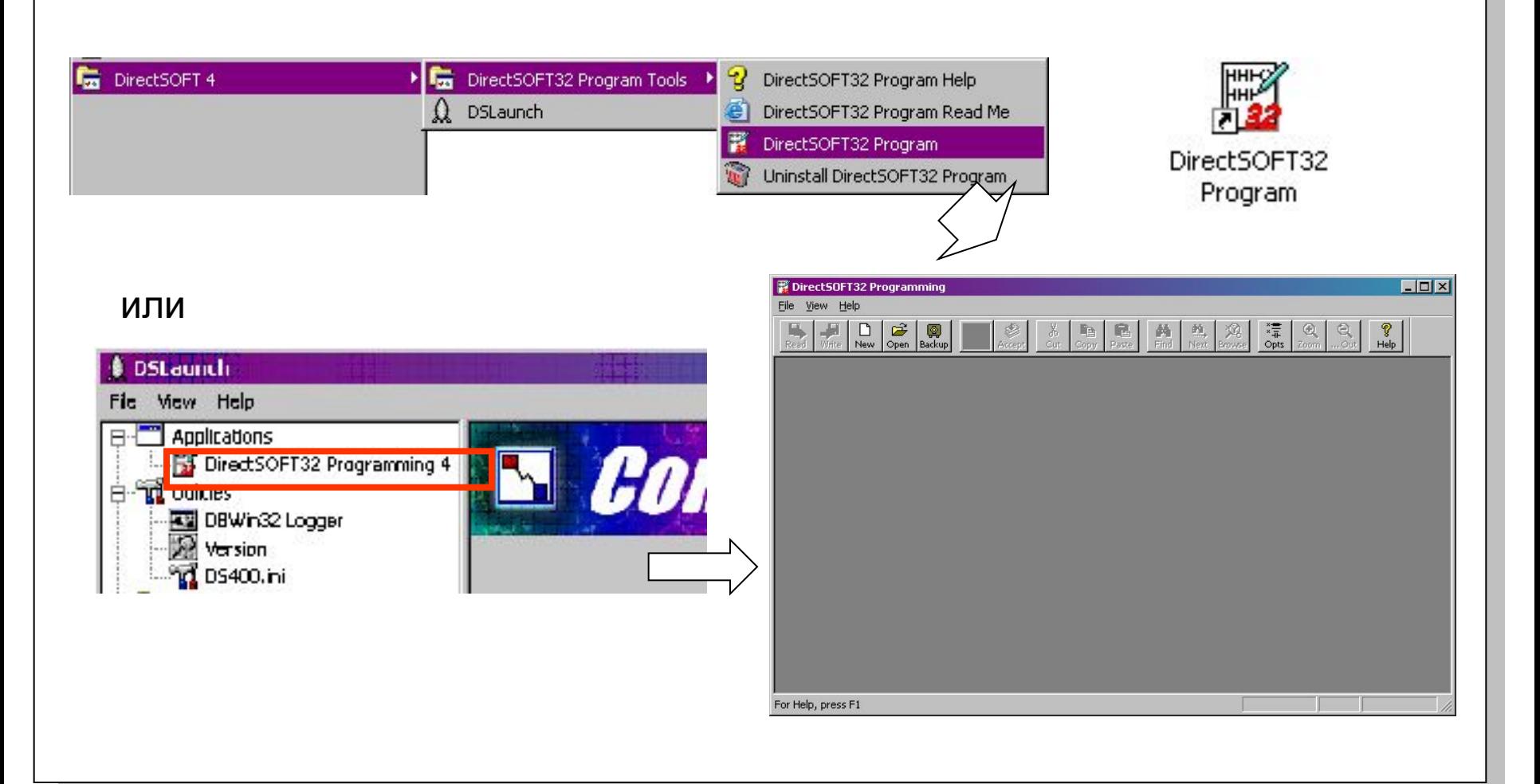

### **DirectLogic и Wonderware InTouch**

## **Меню и панели инструментов DS32P**

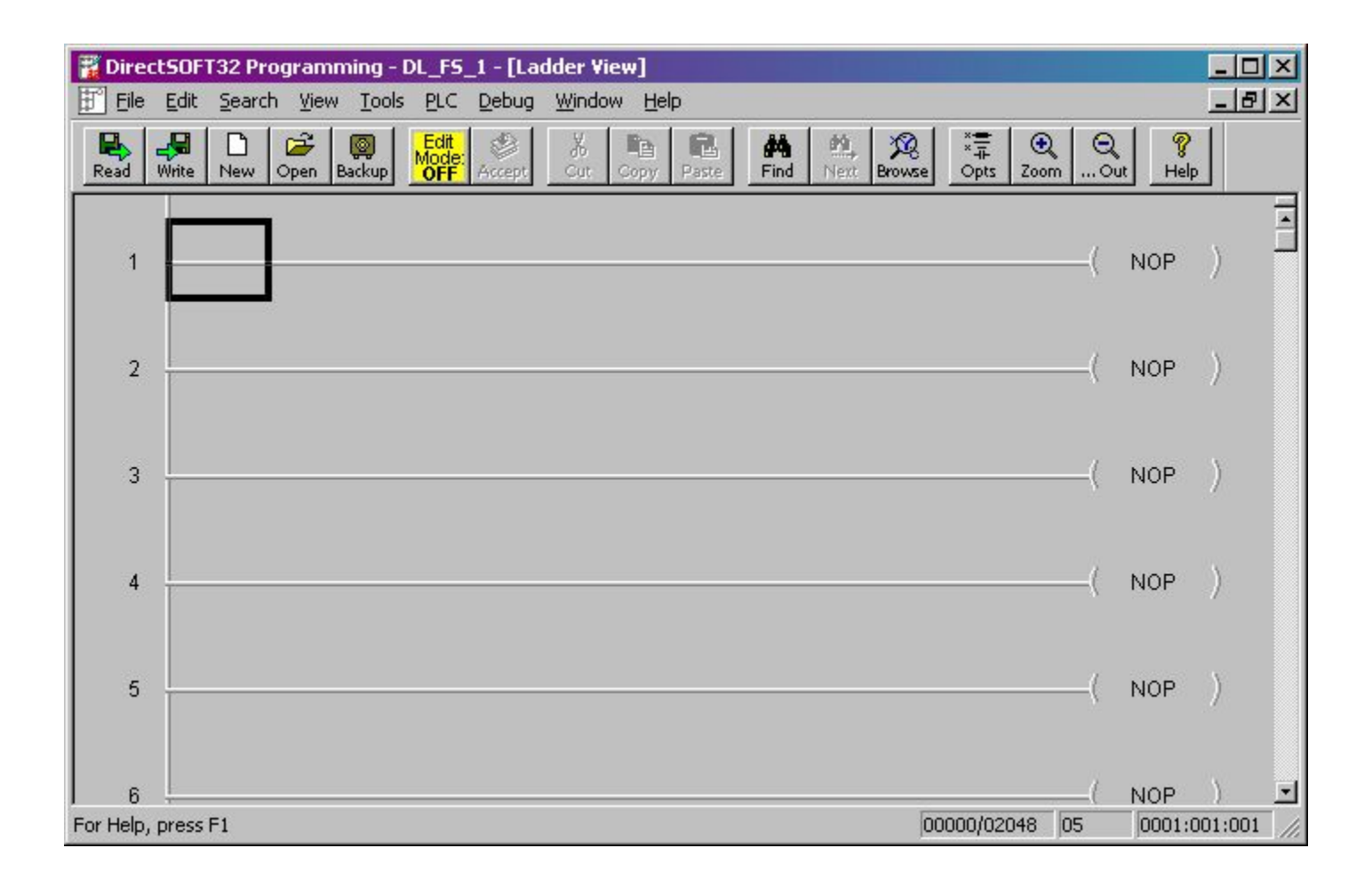

### **DirectLogic и Wonderware InTouch**

# **Структура программы RLL+**

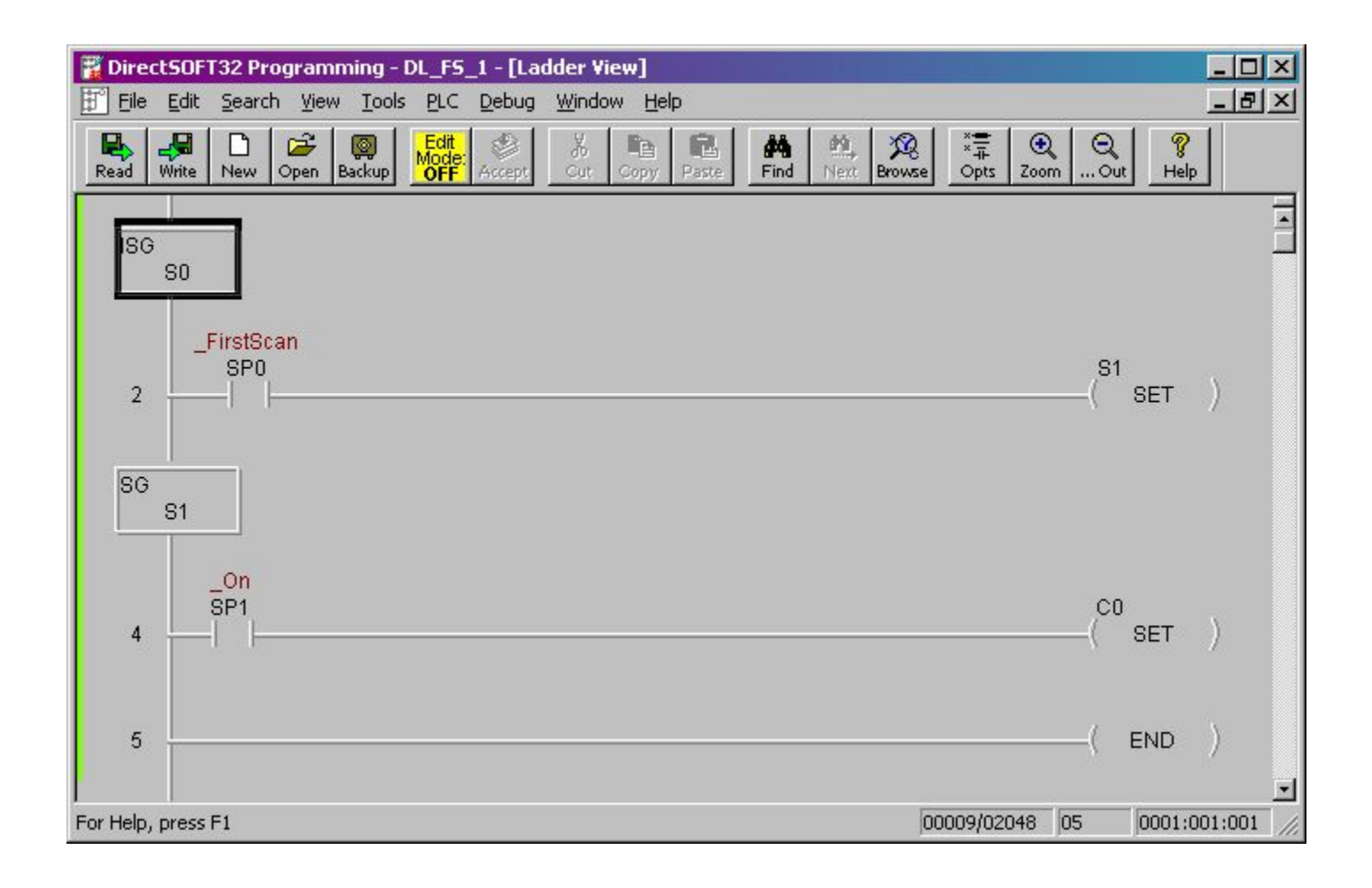

### **DirectLogic и Wonderware InTouch**

### **Создание проекта**

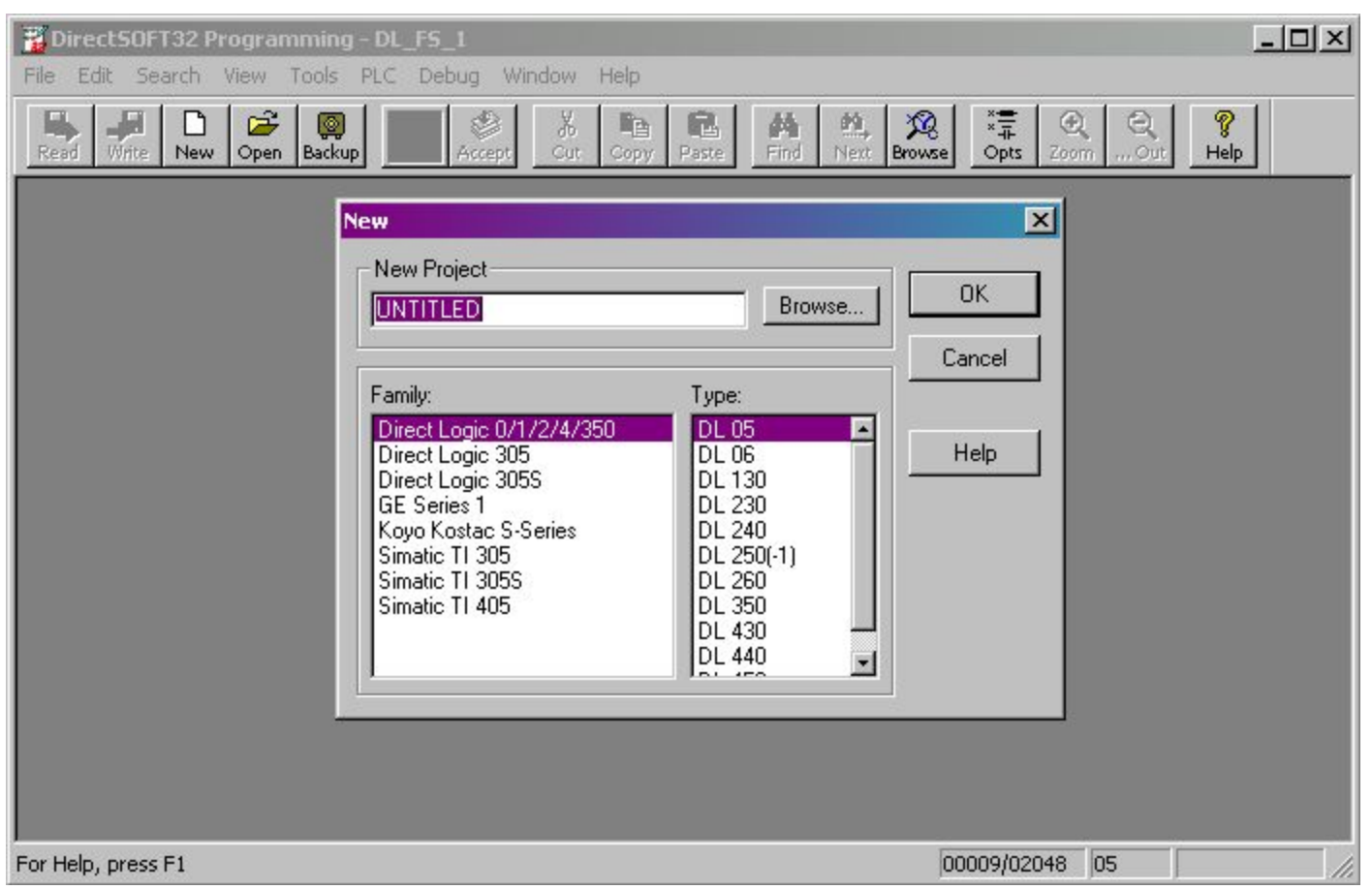

### **DirectLogic и Wonderware InTouch**

### **Вставка стадии в RLL+ программу**

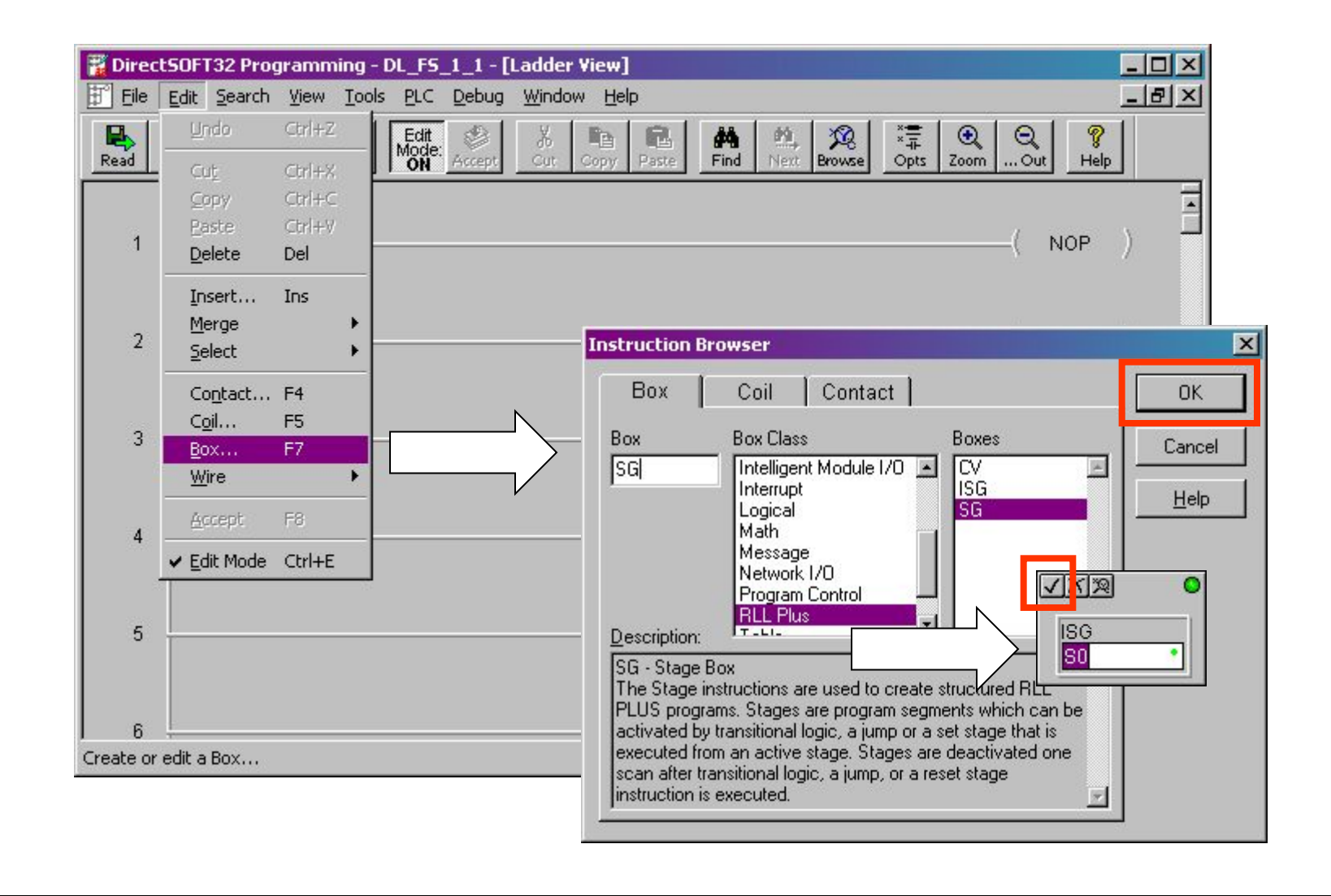

### **DirectLogic и Wonderware InTouch**

## **Вставка блока**

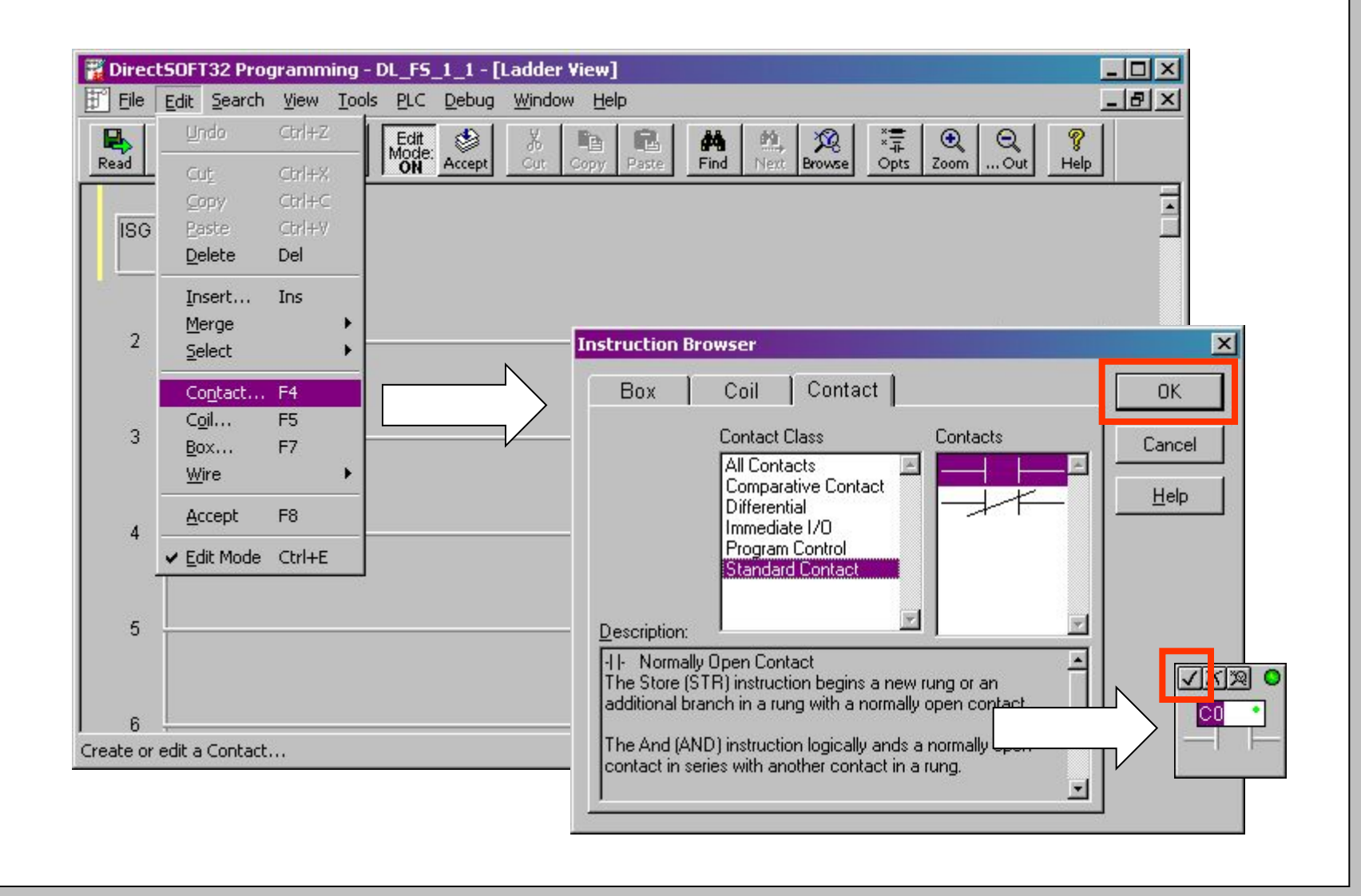

### **DirectLogic и Wonderware InTouch**

# **Система помощи DirectSoft32 Programming**

![](_page_9_Picture_16.jpeg)

### **DirectLogic и Wonderware InTouch**